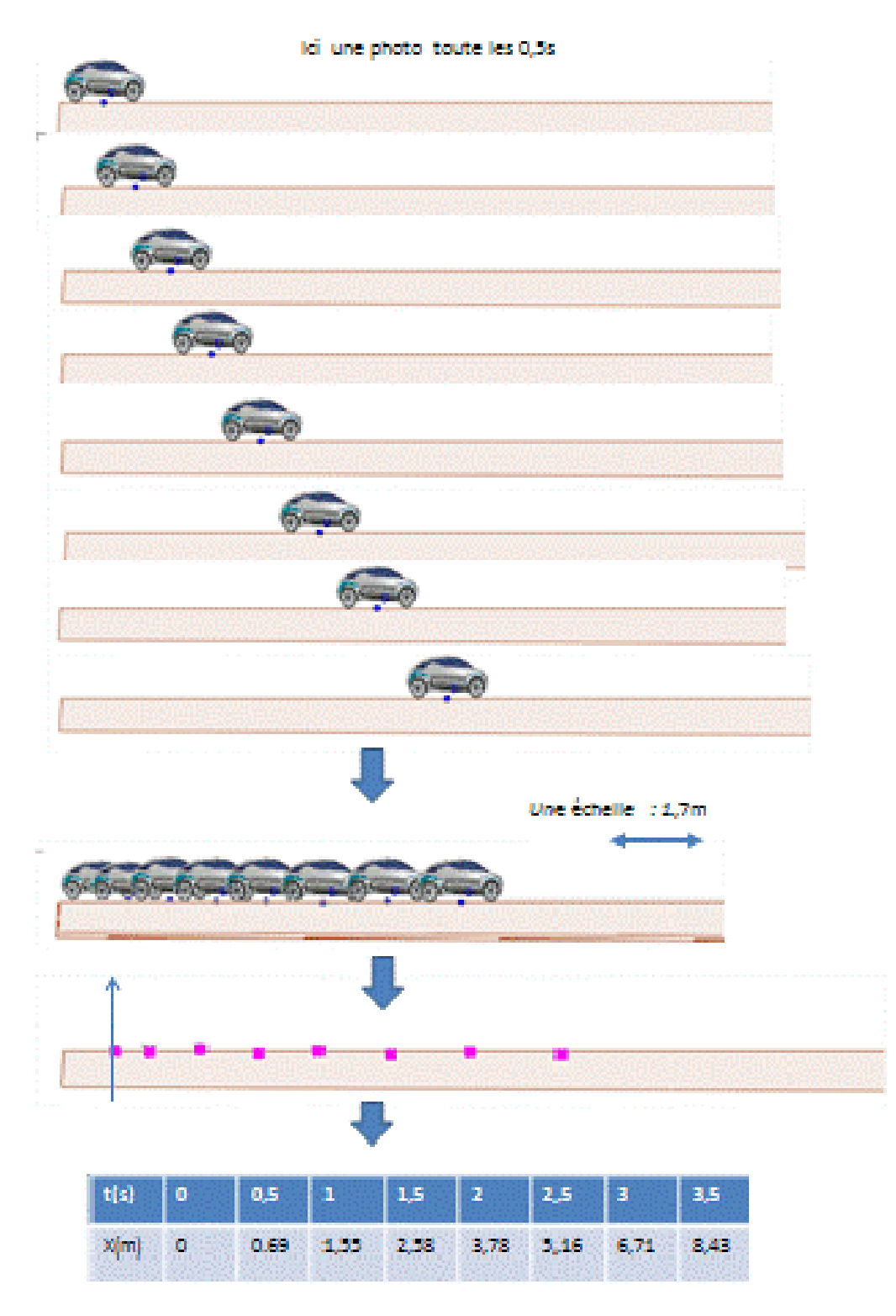

Je peux ensuite exploiter le tableau des mesures pour :

Déterminer une trajectoire Qualifier un mouvement Déterminer la vitesse instantanée d'un point Déterminer la vitesse moyenne sur le parcours ou sur un tronçon